श्माारखा **RS.20** WEN RUPEES 【於】 ANGE. **ANDHRA PRADESH** 26AA 701037  $7 - 100$ aghlinath  $\sqrt[4]{0}$ ....  $\sqrt{1.30 \cdot 15/88}$ , R No.2/2008 10 To. (1: 15 cition Reddy, ...... Shed No.2-12-85, Matredoally, Secunderabad FORM 26 (SEE RULE4A) Affidavit to be furnished by the Candidate before the returning officer for election to ASSEMBLY... (name of the House) i. from...  $GAT NFL-(H2)$ . constituency (name of the constituency) GANGUMALLA ELECTION RE<sup>DDY</sup> BAGA REDDY  $\bullet$  $a$ ged about. 5.5... years, resident of Ramar, ally (y). The PY and Mandel candidate at theabove election, do hereby solemnly affirm/state on oath as under: 1. Iam/am not accused of anyoffence(s) punihsable withimprisonment for twoyears or more in a pending case(s) in which a charge(s0) has/have been framed by the court(s) of competent jurisidetion.  $\texttt{Cond}_{\bullet\bullet}\texttt{2}_{\bullet\bullet}$  $\mathcal{A}^{\text{QLe}^{\text{d}c}}$  $8^{13/20}$ 

 $22 =$ 

\*\*\* If the deponent is accused of any such offence(s) he shall furnish the following information:

 $state(s)$ ...... $N$ .... $N$ 

(iii) section(s) of the concerned act(s) and short descrpition of the offence(s) for wich the candidate has been charged  $N \cdot A$ 

(iv) court(s) which framed the charge(s)....  $N_{1}^{f}$ (v) date(s) on which the charge(s)...... $\mathcal{N}$ ..... (vi) whether all or anyof the proceeding(s) have been stayed by any court(s) of competent jurisidction.  $N_{\mathcal{S}}$  A.

2. Thave been/have not been convicted of an offence(s) other than anyoffences) referred in sub-section (1) or sub-section (2) or convered in sub-section (3) of section 8 of the represdntation of the people act, 1951 (43 of 1951) and sentencted to mprisonment for one year or more.

(ii) court(s) which punished..... $N$ ...... $N$ ......

(iii) police station(s)..... $N!$ ..... $N$ .....(district(s)......  $state(s) \ldots \ldots \ldots N$ 

(iv) section(s) of the concerned act(s) and short description of the offence(s) for which the candidate has been charged  $M+A$ 

(vi) Date(s) on which the sentence(s) was/where pronounced 

(vii) whether the sentence(s) has/have been stayed by any court (s) of competent juridisction

**NOTAR** 

lace: GATWEL Date 28.3.09, signature of Deponent

#### VERIFICATION

I, the above named deponent, dohereby verify and declare that the contens of this affidavit are true and correct tothe best of my knowledge and belief, no part of it is false and nothing materialhas beenconcealed theren

verified at Sembers this 28 km day of March 2009

\* greedo

signature of deponent

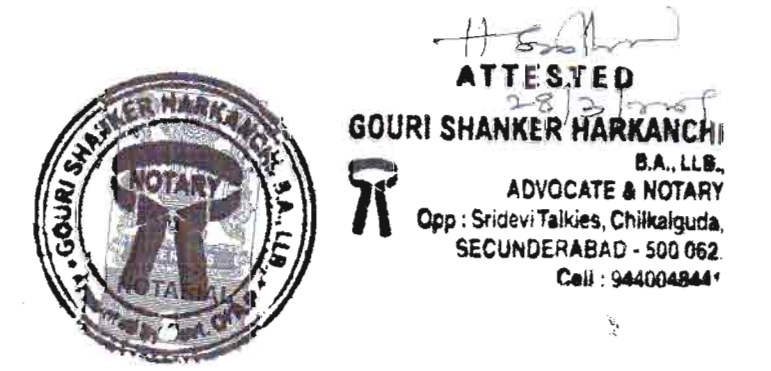

TO A HOLD WHEN HOSPITTANIO 1s.20 ক 21 TWFNT el 61555 37131 477 ANDHRA PRADESH 26AA 700985 RAGHUNATH 8. Mo. Aoy& 0.15/88, R.No.2/2008 Heelion Reldy  $_{\rm fold}$ Shed No.2-12-85. Marredpally, Secundarian  $K$  $C$ . $D$ A. NEXURE-I ARFIDAVIT TO BL FURNISHED BY CANIDATE ALONGWITH NOMINATION PAPER BEFORE THE RETURNING OFFICER For election to  $A$  SSE  $m$  BLY .... (name of the House) from, SAJWEL (42). constituency G. Election Keddy ... son. Baga Reddy ..........ge. 5.5. R/o..... Ramarpalla. ..... To aproba. Maradel...... pandidate at the above election dohereby sole nly affirm and state on oath as under:-(1) The following case(s) is/are pending against me in which cognizance hus been taken by the court:zance nus been taken by the court:-<br>i) section of the act and descrition of the offence for which  $\bullet$   $\bullet$  2. Geredo

 $2: -$ 

cognizance taken:

- (ii) The court which has taken cognizance:  $\longrightarrow \infty$   $\longrightarrow$   $\mathbb{N}$   $\mathcal{A}$ .  $N.A.$  $(iii)$  Case No.:  $-m-$
- (iv) Date of order of the court taking cognizance:  $\overline{w}$  -
- Details of appeal(s)/application(s) for revision,  $(v)$ etc, if any, filed against above orer taking cognizance:

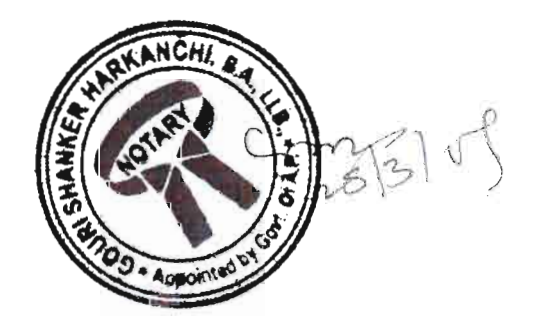

geredo

 $(2)$ That I give hereinbelow the details of the assets (immovable, movable, bank balance, etc.) of myself, my spouse and dependents\*:

Details of movable assets. A.

(Assets in joint name indicating the extent of joint ownership will also have to be given)

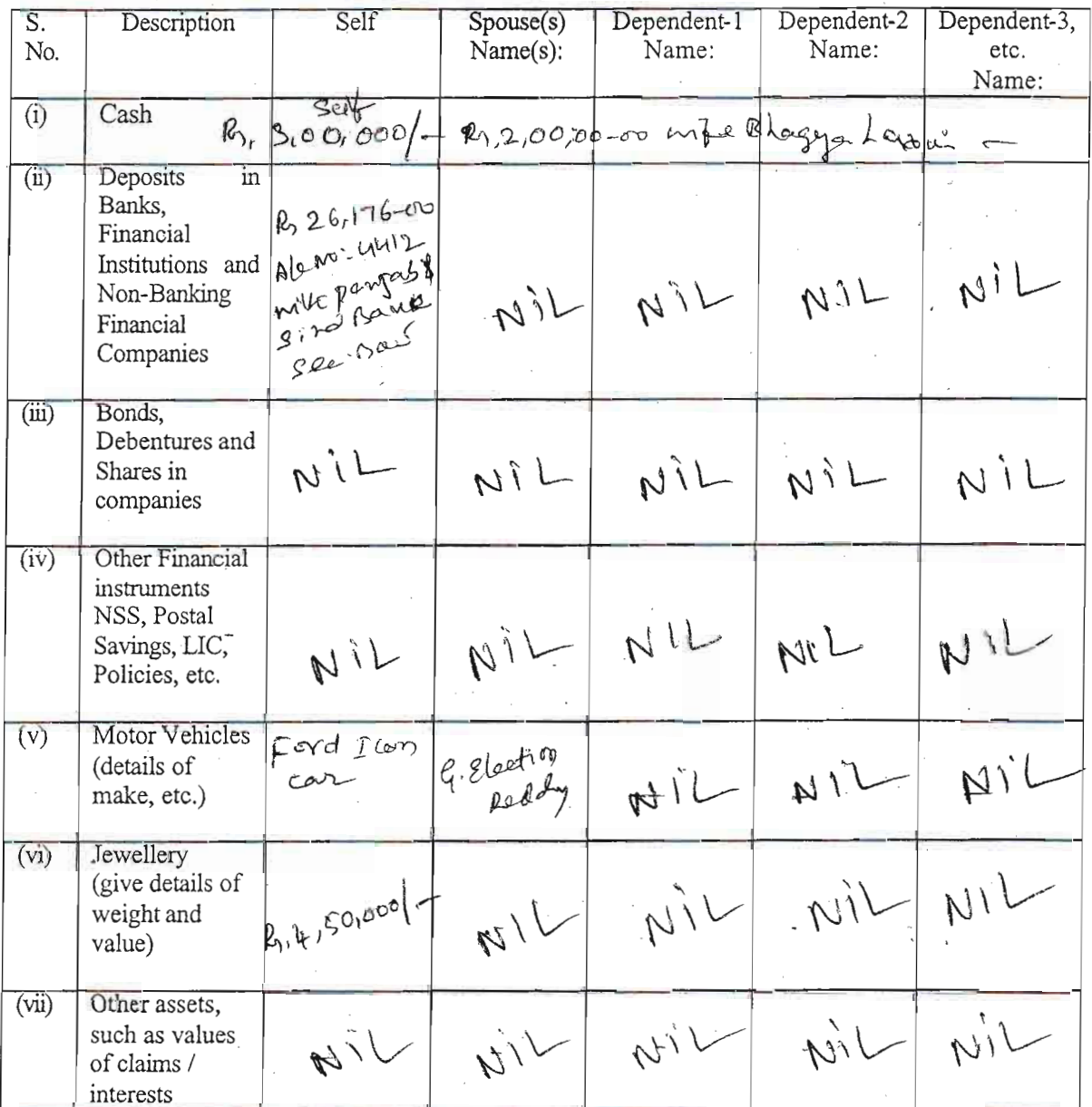

Note: Value of Bonds / Shares / Debentures as per the latest market value in Stock Exchange in respect of listed companies and as per books in the case of non listed companies should be given.

\*Dependent here means a person substantially dependents on the income of the candidate.

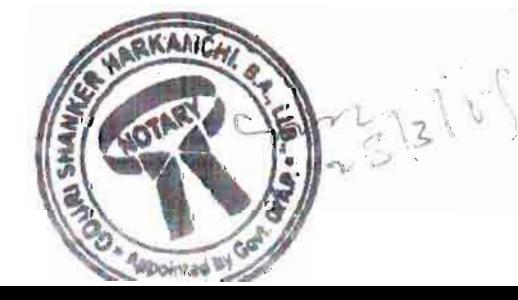

geredd

#### Details of Immovable assets **B.**

[Note : Properties in joint ownership indicating the extent of joint ownership will also have to<br>be indicated]

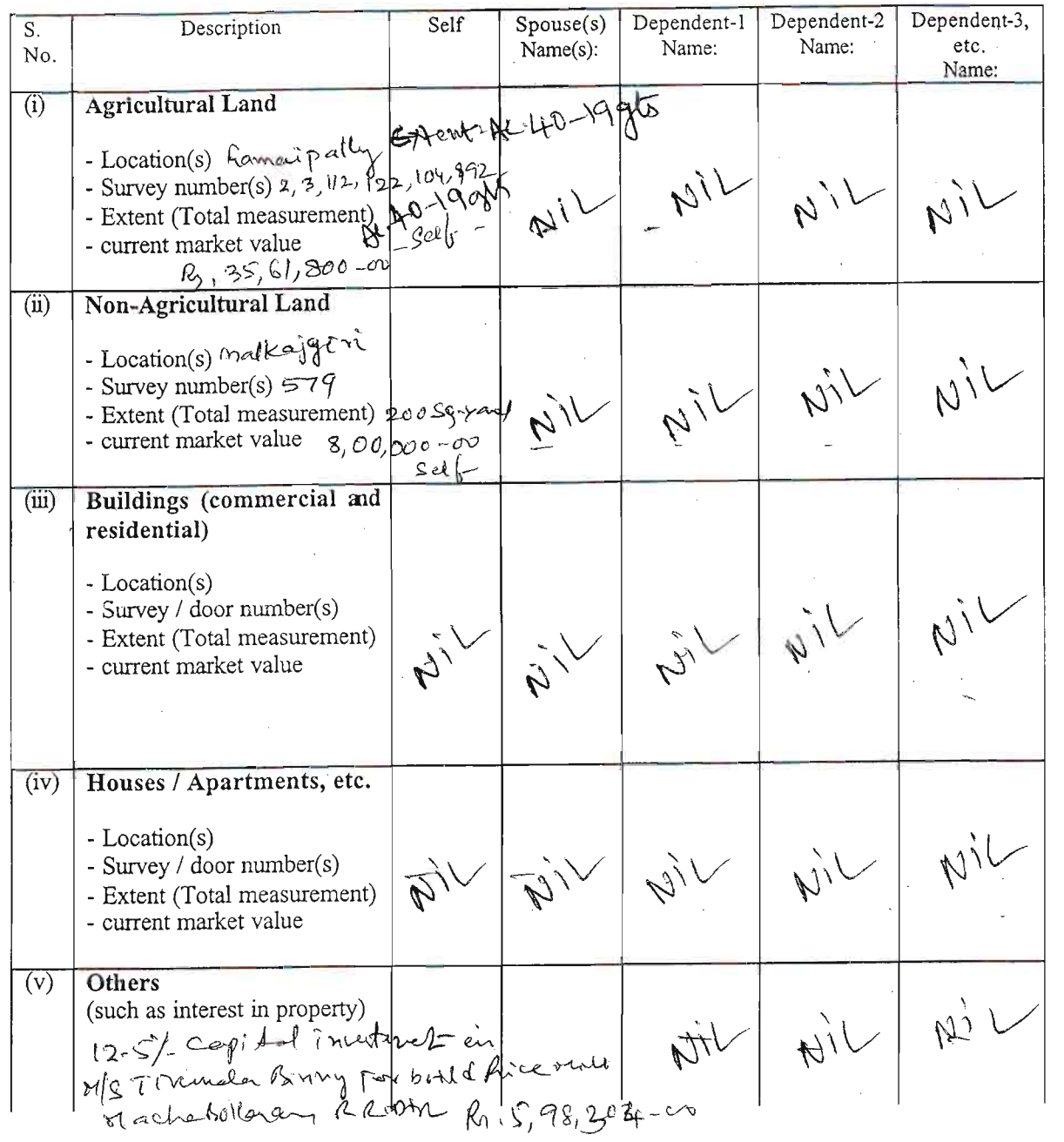

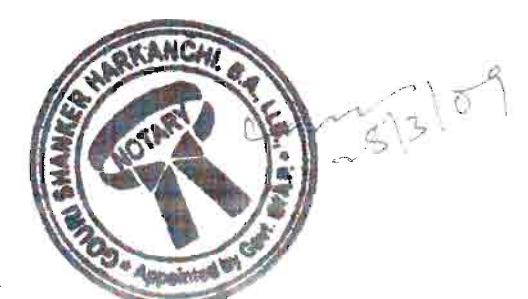

geledo

 $\stackrel{\sim}{\epsilon}$ 

ï

 $\mathcal{T}_4$ 

[Note: Please give separate details for each item]

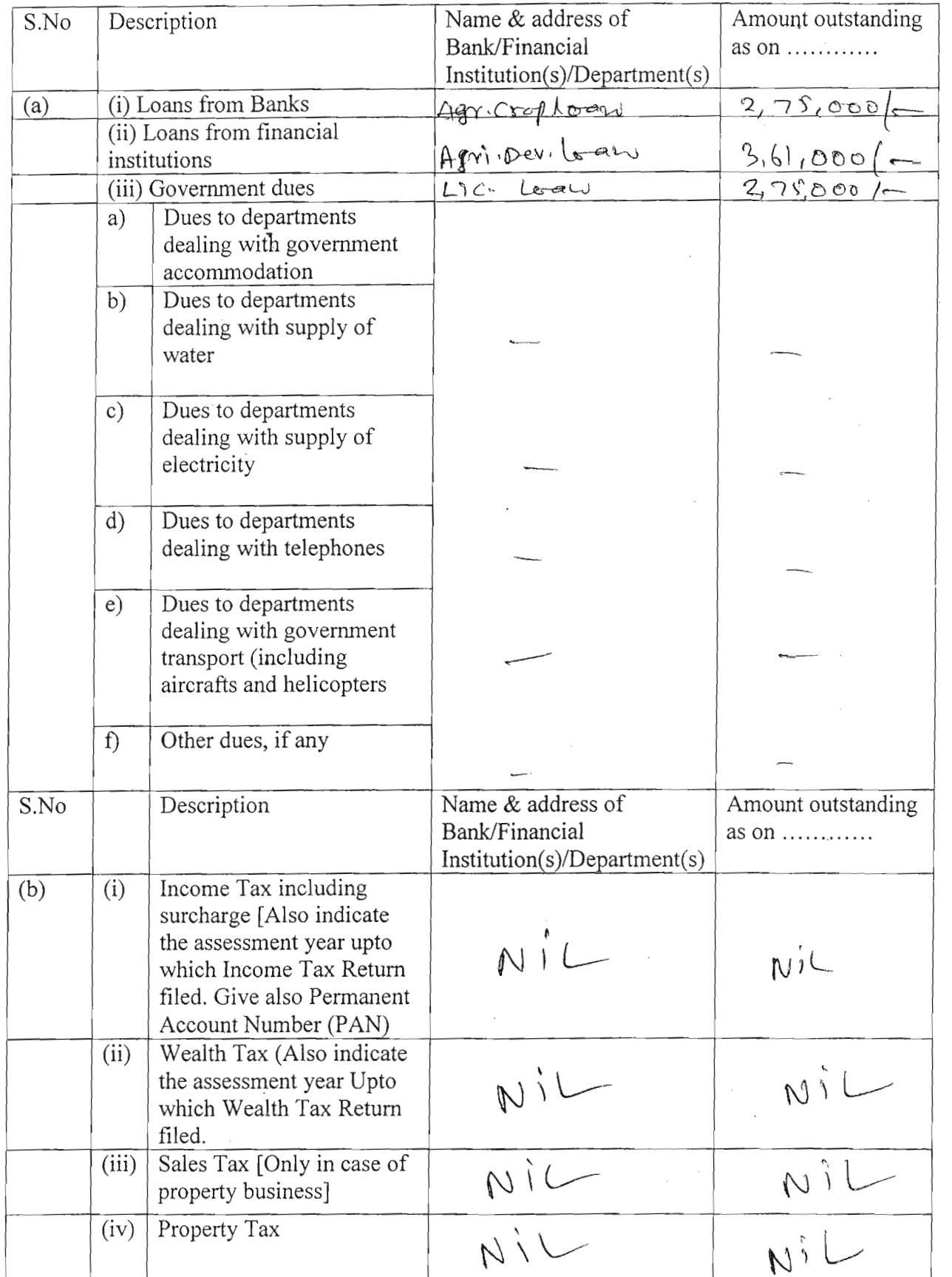

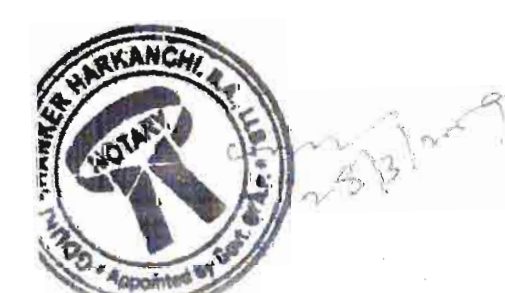

9 erady

#### My educational qualifications are as under :- $(4)$

### (GIVE DETAILS OF SCHOOL AND UNIVERSITY EDUCATION)

(Name of School / University and the year in which the course was completed should also be given.)

DEPONENT

# **VERIFICATION**

I, the deponent abovenamed, do hereby verify and declare that the contents of this affidavit are true and correct to the best of my knowledge and belief; no part of it is false and nothing material has been concealed therefrom.

Verified at <u>Incherent</u> this the <u>SEIF</u> day of Fermal, 200<sup>c</sup>

gered9

**DEPONENT** 

**GOURI SHANKER F ADVOCATE & NOTARY** Opp : Sridevi Talkies, Chilkelmuda SECUNDERABAD - 500 062 Call : 944004844

## 2వ భాగం

(గుర్తింపు పొందిన రాజకీయ పార్టీచే నిలబెట్టని అభ్యర్థి ఉపయోగించాలి.)  $\mathcal{E}$   $(4.2)$ ు సెంబ్లీ నియోజక వర్గం నుండి శాస్త్రభ సభ ఎన్నికలకు అభ్యర్థిగా నామినేట్ చేస్తున్నా. మేము - $70222222222222$ అభ్యర్థి పేరు  $250 \times 6 \times 10^{-10}$ తండి/<del>తల్లి/భర్</del>త- పేరు  $301320.227$ అతని తపాలా చిరునామా  $(50, 5)$ 00 Sou 0Su 200  $\frac{20}{5}$  2015 210200 

భాగంలోగల ----------- మై $72$ ----------- వరుస సంఖ్యలో అతని పేరు నమోదయి ఉన్నది.

ఈ అసెంబ్లీ నియోజకవర్గపు ఓటర్లమని, మాపేర్లు ఈ క్రింద చూపినట్లుగా అసెంబ్లీ నియోజకవర్గపు ఓటర్ల జాబితాలో నమోదు అయి ఉన్నవని మేము తెలియ జేస్తున్నాము:-

ఈ నామినేషనుకు సంతకం చేసినట్లు గుర్తుగా మా సంతకాలను ఈ క్రింద జతచేస్తున్నాము:-

ప్రతిపాదితుల వివరాలు, వారి సంతకాలు

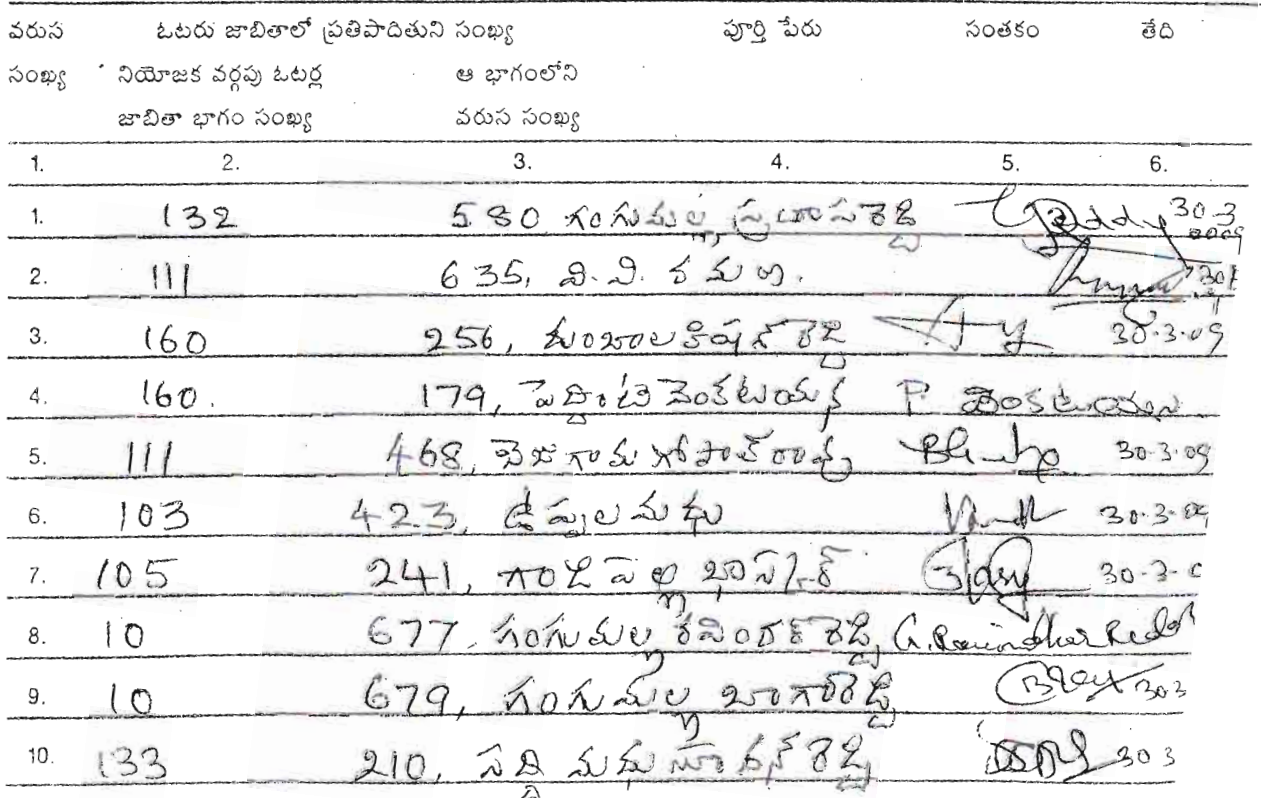

 $7 -$ 

గమనిక:- నియోజక వర్గంలోని 10 మంది ఓటర్లు ప్రతిపాదితులుగా ఉండాలి.

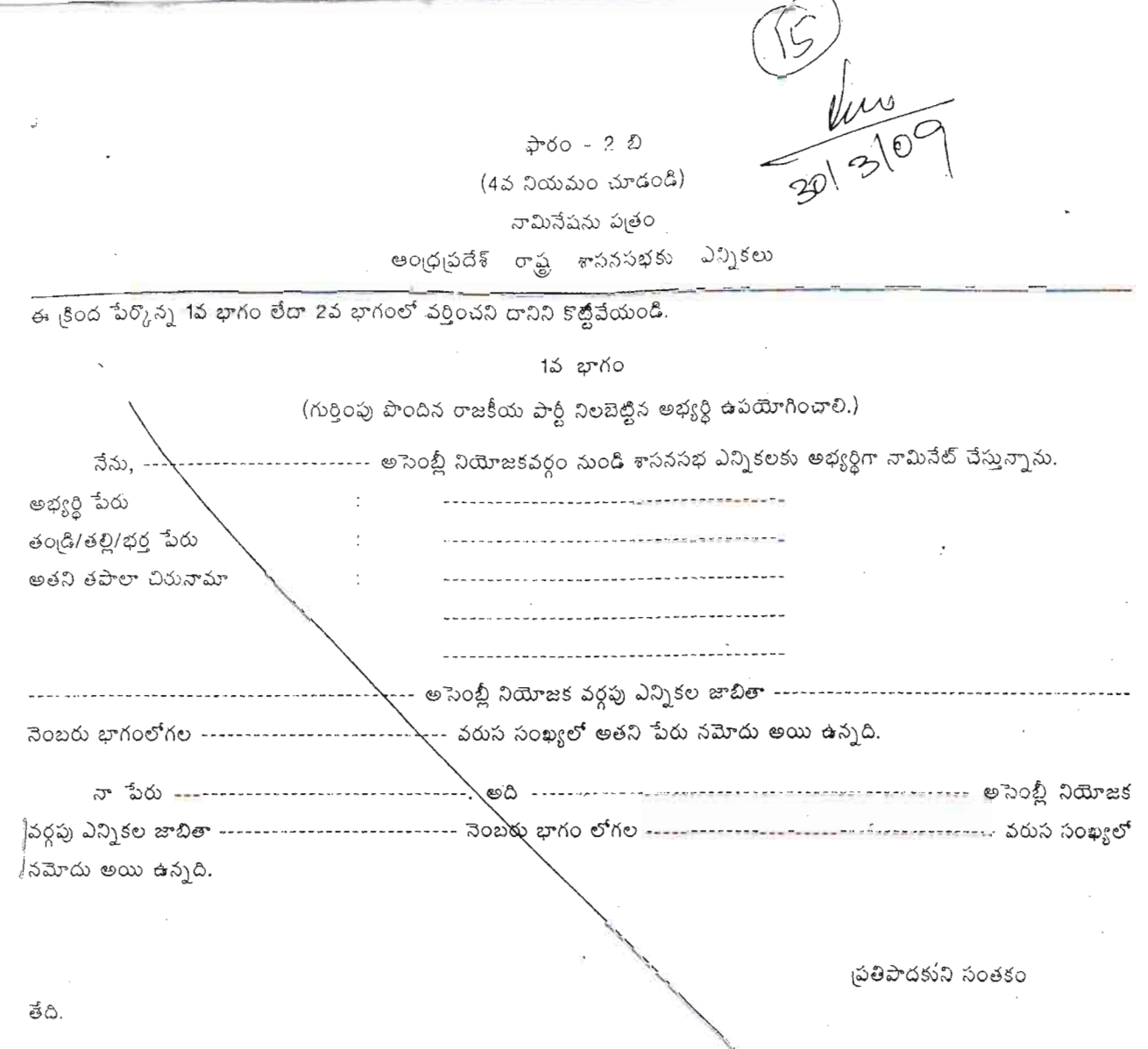

 $\frac{1}{2}^{\frac{1}{2}}$ 

 $\zeta^2$ 

.<br>9-8-96 తేదీగల ప్రకటన నెం. - - ఎస్.ఓ. 558 పి (ఇ) ఉ్యారా బదులుగా ఉంచడమయింది.  $\mathfrak{f},$ 

35 2500

1వ భాగం/2వ భాగంలో (వర్తించని దానిని కొట్టివేయండి) పెర్కొన్న అభ్యర్ధినైన నేను ఈ నామినేషనుకు సమ్మతిన్నూ ఇందు మూలంగా ఈ క్రింది విధంగా బ్రకటిస్తున్నాను :-

)) எல் ------ 55 ---- సెంవత్సరాల వయస్సు పూర్తయ్యింది.

 $($ ఈ  $($ కింది బ్రిటీ $\mathcal{H}$ ) లేదా బి ( ii ) లే వర్తించని దానిని కొట్టి వేయండి.)

 $0.929$ 

బ) (i) — (మన్ల రెం సుగ్గం — పార్టీవారు ఈ ఎన్నికలలో నన్ను నిలబెట్టారు. అది ఈ రాఫ్ట్రంలో గుర్తింపు పొందిన జాతీయ/రాష్ట్ర పార్టీ. పై పార్టీకి ప్రత్యేకించిన చిహ్నాన్ని నాకు కేటాయించాలని కోరుతున్నాను

(ii) ( డ్రు స్టార్ రారి క్షిష్ట్ )<br>(ii) ( డ్రా స్టార్ రారి కృష్ణం ------ పార్టీ వారు ఈ ఎన్నికలో నన్ను నిలబెట్టారు. అది ఒక రిజిష్టరైన, గుర్తింపు పొందని రాజకీయ పార్టీ/ ఈ ఎన్నికల్లో నేను స్వతంత్ర అభ్యర్థిగా పోటీ చేస్తున్నాను. (వర్తించని దానిని కొట్టి వేయండి) నేను ఎంచుకొన్న చిహ్నాలు ప్రాధాన్యతా క్రమంలో కింది విధంగా వున్నాయి

సి) నాపేరు, నా తండ్రి/తల్లి/భర్త పేరు పైన పేర్కొన్నట్లుగా సక్రమంగా ---- 22 టు  $\tilde{A}$ సే --- భాషలో చెప్పడం జరిగింది.

డి) నాకు తెలిసినంత వరకు, నా విశ్వాసం మేరకు ఈ రాష్ట్ర శాసన సభ సీటు ఖాళీని భర్తి చేయడానికి గాను నమ్న ఎంపిక చేయడానికి నాకు అర్హత ఉన్నది, అనర్హత ఏదీలేదు.

+ నేను --<del>-------</del>----- కులం/తెగకు చెంది యున్నానని, అది -----<del>-----</del>----- రాఫ్ట్రలోని --------<del>---------------- |</del>పాంతానికి సంబంధించి ఆ రాష్ట్రంలోగల షెడ్యూలు కులం/షెడ్యూలు తెగకు చెందినదని కూడా తెలియచేస్తున్నాను.

 $\frac{2}{3}$ ల దీ, స్) మెడ్ రాష్ట్ర శాసనసభకు (పస్తుతం ఒకే సారి జరుగుతున్న సాధారణ ఎన్నికలు/ఉప ఎన్నికలలో రెండు కంటే ఎక్కువ శాసనసభ నియోజక వర్గాలకు అభ్యర్ధిగా నన్ను నామినేటు చేయలేదని, నామినేటు చేయకూడదని కూడా తెలియజేస్తున్నాను.

gelect

 $30.30.3.2009$ ,

ೲಯ

 $\star\star$ 

వర్తించనట్లయితే పేరాను కోట్టి వేయండి.  $\ddot{+}$ 

వర్తించని మాటలను కొట్టి వేయండి

గమనిక :- ''గుర్తింపు పొందిన రాజకీయ పార్టీ'' అంటే సంబంధిత రాష్ట్రంలో, 1968 ఎన్నికల గుర్తుల (ప్రత్యేకింపు, కేటాయింపు) ఉత్తరువుల క్రింద ఎన్నికల సంఘం గుర్తించిన రాజకీయ పార్టీ అని అర్థం.

3 - 2 భాగం

#### (అభ్యర్థి భర్తీ చేయాల్చింది)

అభ్యర్థిని,-- $(i)$ ఈ దిగువ పేర్కొన్న కారణాలకుగాను దోషిగా నిర్ణయించడం జరిగిందా, --(ఎ) 1951, బ్రజా బ్రాతినిధ్య చట్టం (1951 లో 43వ చట్టం)లోని 8వ విభాగపు (1)వ ఉప విభాగం <sub>కీ</sub>రింద ఏదేని నేరానికి/ఏవేని నేరాలకు గానూ; లేదా (బి) (2)వ ఉప విభాగంలో నిర్ధిష్టపరచిన ఏదేని శాసనాన్ని ఉల్లంఘించినందులకుగాను; .<br>అపుమ/తేను లేదా  $(i)$ ఏదేని నేరానికి/ఏపేని నేరాలకుగాను దోషిగా నిర్ణయించడం జరిగిందా ? ఇందుకు సంబంధించి రెండు సంవత్సరాలు లేదా అంతకంటే ఎక్కువ కాలం పాటు కారాగార శిక్షను విధించడం జరిగిందా ? సమాధానం ''అవును'' అయినట్లయితే, అభ్యర్థి ఈ క్రింది సమాచారాన్ని సమకూర్చాలి:- $(i)$  కేసు/ప్రధమ సమాచార నివేదిక నెంబరు/నెంబర్ల - - - N A (ii) పోలీసే స్టేషను/స్టేషన్లు - Nat - జిల్ల/జిల్లలు - NA రాష్ట్రం/రాష్ట్రాలు - - N.A  $(iii)$  నేర/నేరాల నిర్ణయం జరిగిన దానికి సంబంధించిన చట్టం/చట్టాలలోని విభాగం/విభాగాలు, నేరం/నేరాల సంక్షిష్ణ వివరణ ------ $N +$  $(iv)$  36/300 నిర్ణయం జరిగిన తేదీ/తేదీలు  $-M \cdot A$  $(\nu)$  అభ్యర్థి నేరాన్ని/నేరాలను నిర్ణయించిన కోర్టు/కోర్టులు -- $\overline{\mathcal{N}\cdot\mathcal{A}}$ (vi) నిధించిన శిక్ష/శిక్షలు (కారాగార శిక్ష/శిక్షల కాలపరిమితిని మరియు/లేదా జరిమానా/జరిమానాల పరిమాణాన్ని తెలియజేయాలి.)-- $M.A$ (vii) gen and salous de des \_\_\_\_ N. A  $\sqrt{|\sin|}$ ్ నివరు నేర నిర్ణయింగోన నిర్ణయాలన్ను దాఖలయిన ఎదేని అపీలు/ఏవేని అపీళ్లు లేదా ఏదేని రివిజను/ఏవేని రివిజన్లు వుందా/ ல்லாஸ் .......<del>.....</del> N: <del>4</del> ....... மத்து குர் ( ix ) రివిజను కోసం దాఖలయినట్టి అపీలు/అపీళ్లు లేదా దరఖాస్తు/దరఖాస్తుల తేది, వివరాలు----------------- /  $\Delta$ రివిజను కోసం అపీలు/అపీళ్లు లేదా దరఖాస్తు/దరఖాస్తులు దాఖలయినట్టి కోస్తు/కోర్మల పేరు ---------- N - A  $(x)$ ( xi ) - రివిజను కోసం దాఖలయిన సదరు అపీలు/అపీళ్లు లేద్దా దరఖాస్తు/దరఖాస్తులు పరిష్కారమయిందా, పరిష్కారమయ్యాయా లేక పెండింగులో వుందా/వున్నాయా ---<del>----------A</del> : <del>A</del>  $(xii)$ ఎ) పరిష్కారమయిన తేదీ/తేదీలు - <del>- - - - - - - - - - 1 1 / గ</del> బి) జారీ అయిన ఉత్తరువు/ఉత్తరువుల స్వభావం ............. 1  $\mathcal{N}\cdot\mathcal{A}\cdot$  $\beta$ adio:  $\pi$   $\mathbb{R}$  ( $\delta$ 

అభ్యర్థి సంతకం

Ł,

 $30 - 3 - 2009$ .

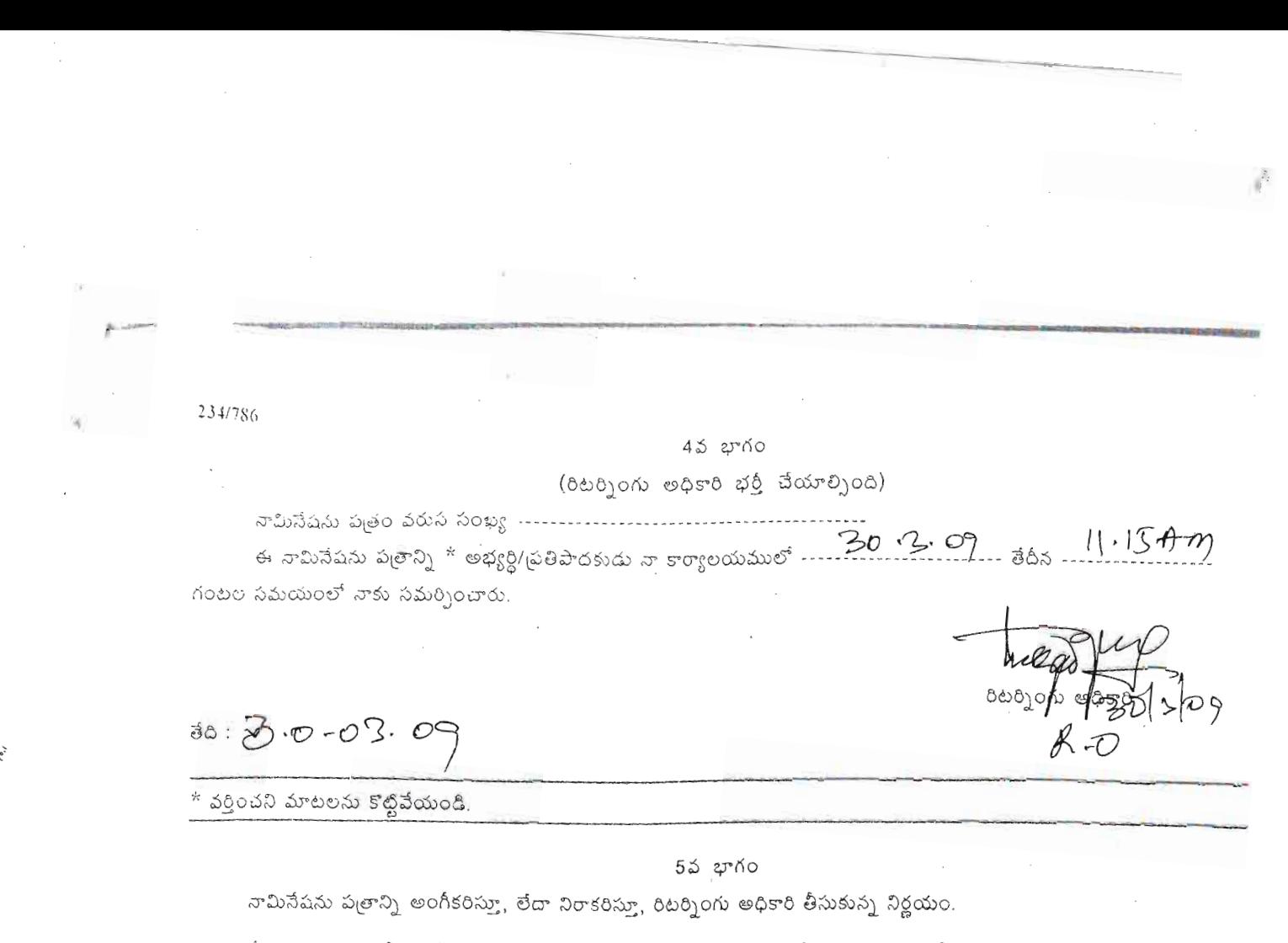

నేను 1951, (పజా ప్రాతినిధ్య చట్టం - 36 విభాగానికి అనుగుణంగా ఈ నామినేషను పత్రాన్ని పరిశీలించి, ఈ క్రిండి విధంగా నిర్ణయించాను.

,వరణ -----

060000 0050

ನಿ